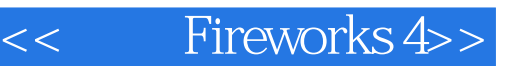

- << Fireworks 4>>
- 13 ISBN 9787508406671
- 10 ISBN 7508406672

出版时间:2001-07

页数:480

PDF

更多资源请访问:http://www.tushu007.com

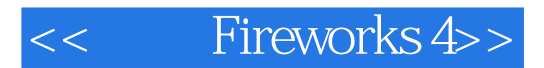

Fireworks 4

Fireworks 4 Web

 $\mathbf{B}$ ug,  $\mathbf{B}$ ug,  $\mathbf{B}$ ug,  $\mathbf{B}$ 

ークのようなものです。<br>サンプリック Nebビックス こうしゃ トラック Nebビックス しゅうしょう いんしょう いんしょう いんしゅう しゅうしょう しゅうしょう しゅうしょう しゅうしょく しゅうしょく しゅうしょく しゅうしょく しゅうしょく しゅうしょく しゅうしょく しゅうしょく しゅうしょく しゅうしょく

Fireworks

Fireworks

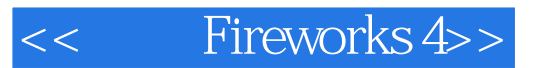

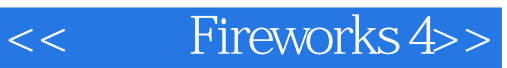

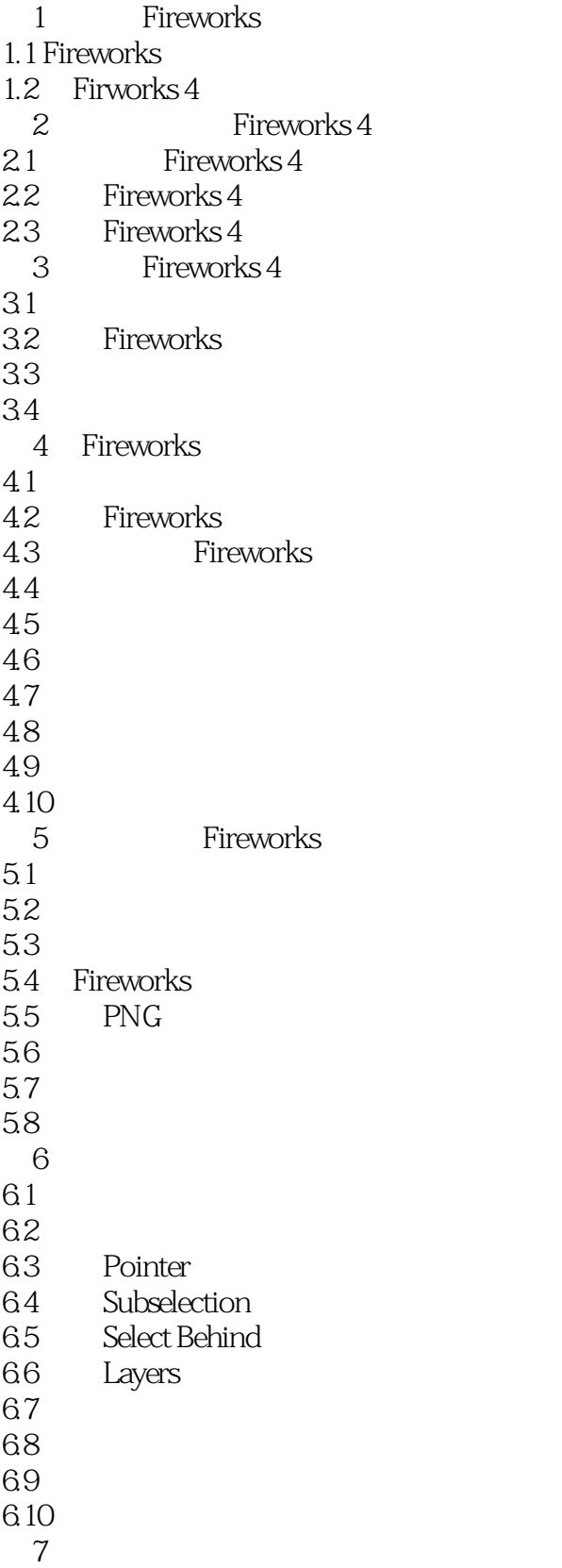

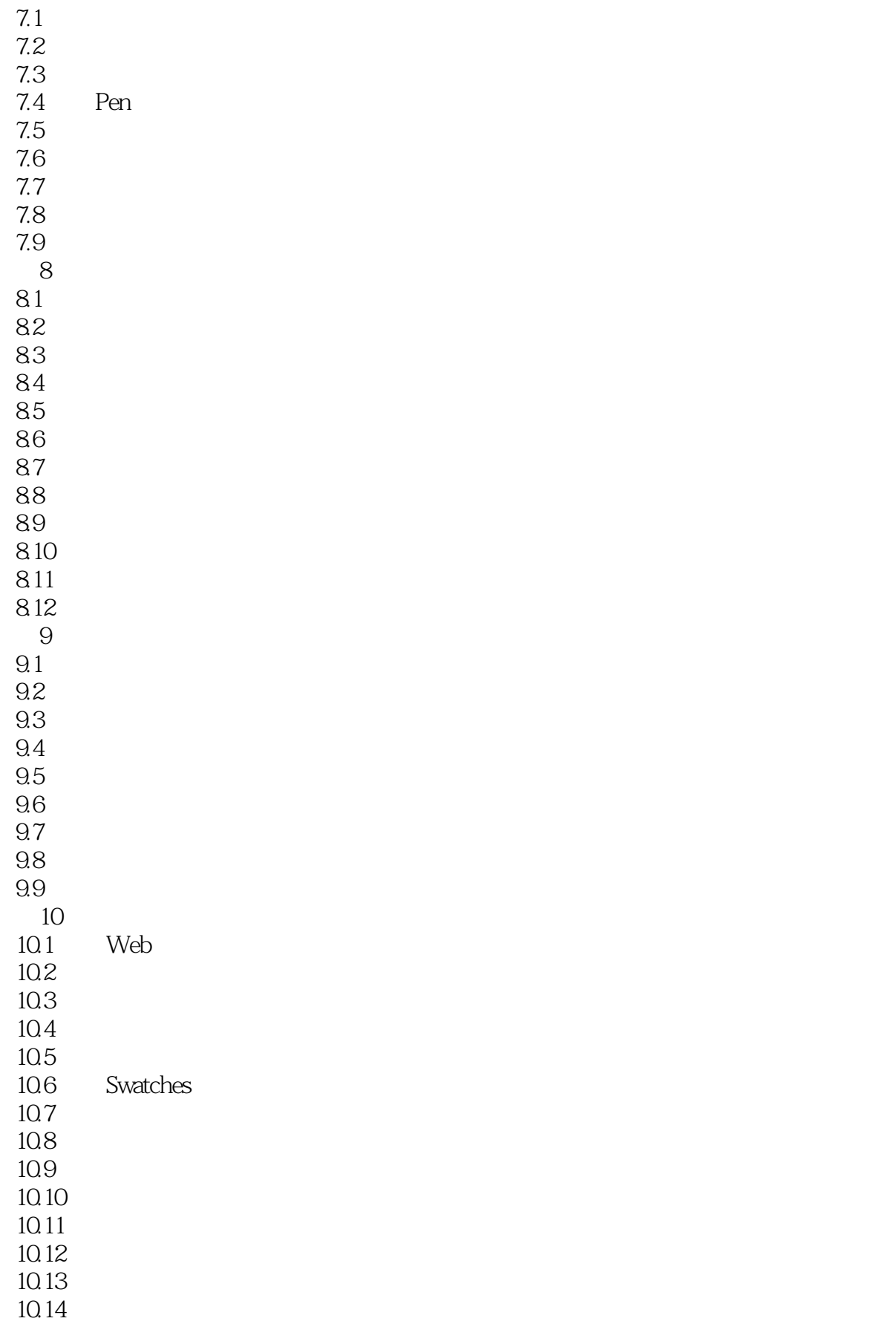

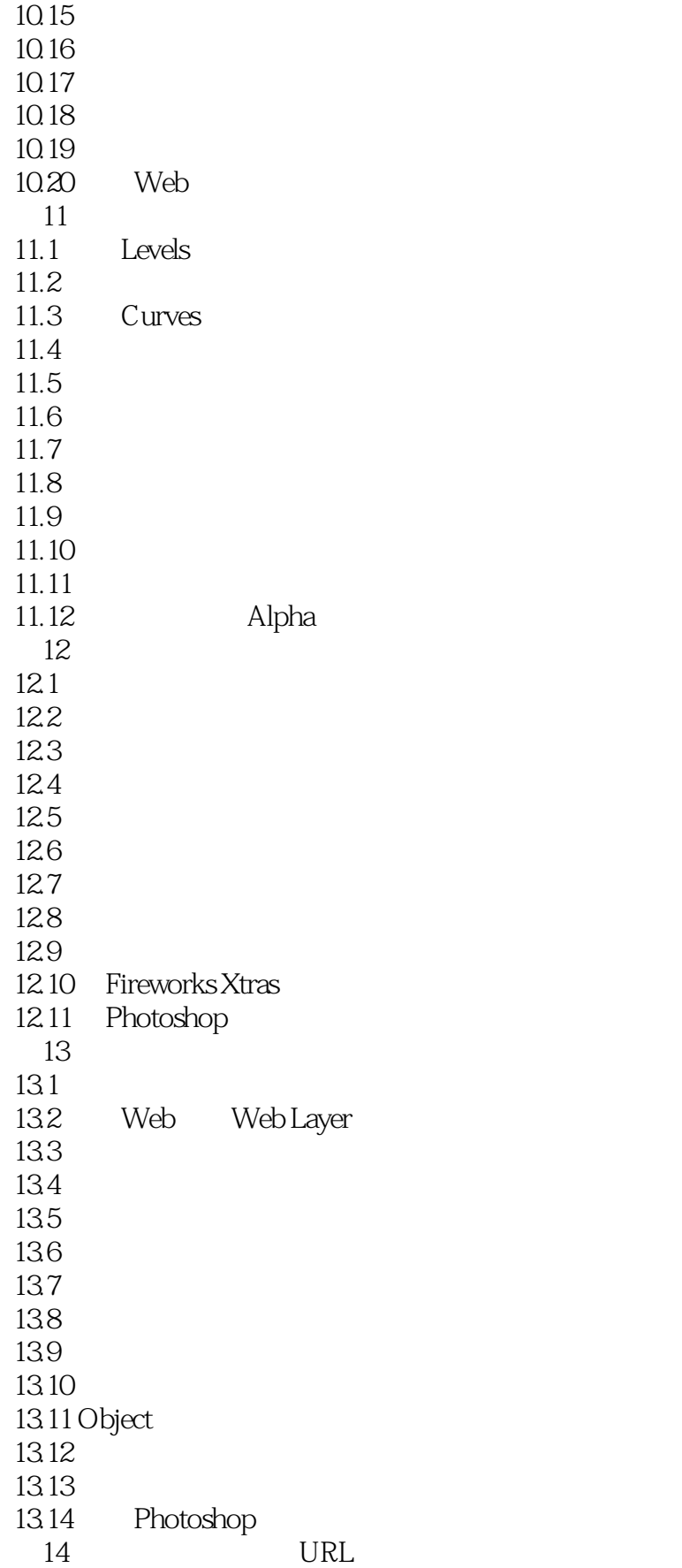

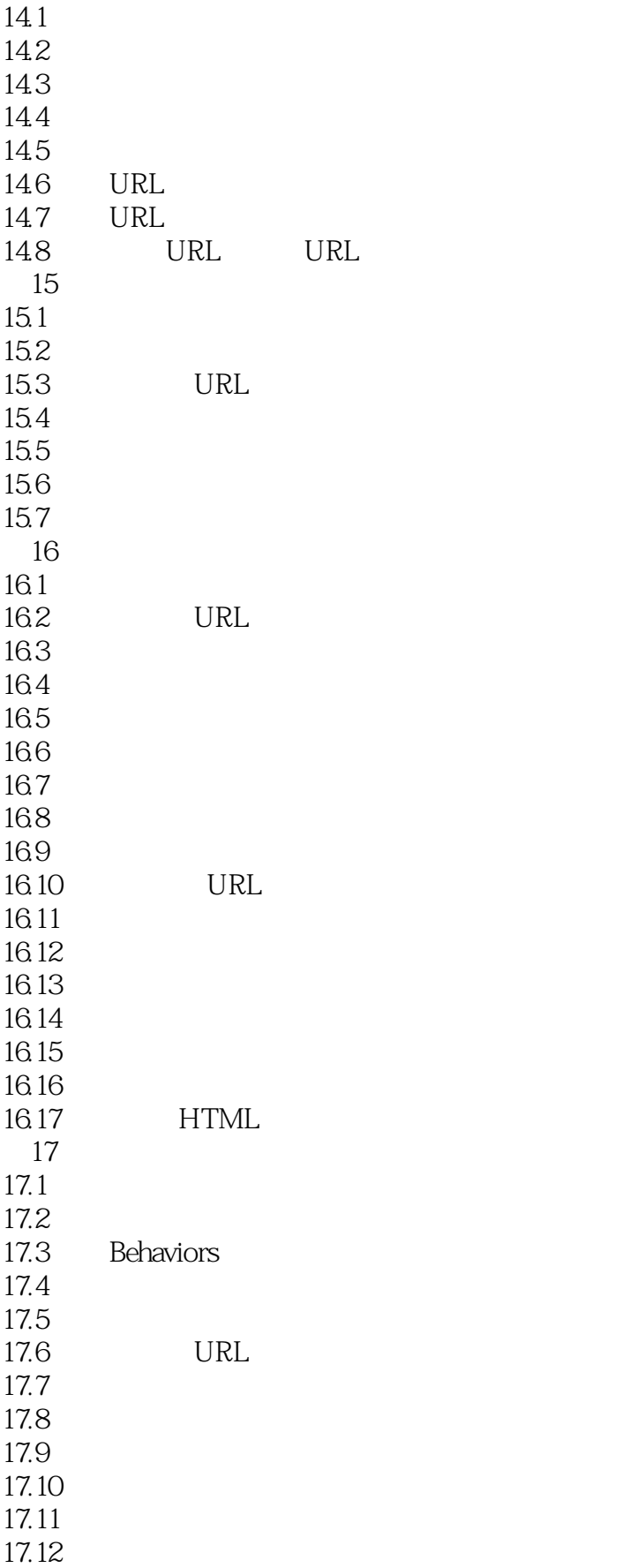

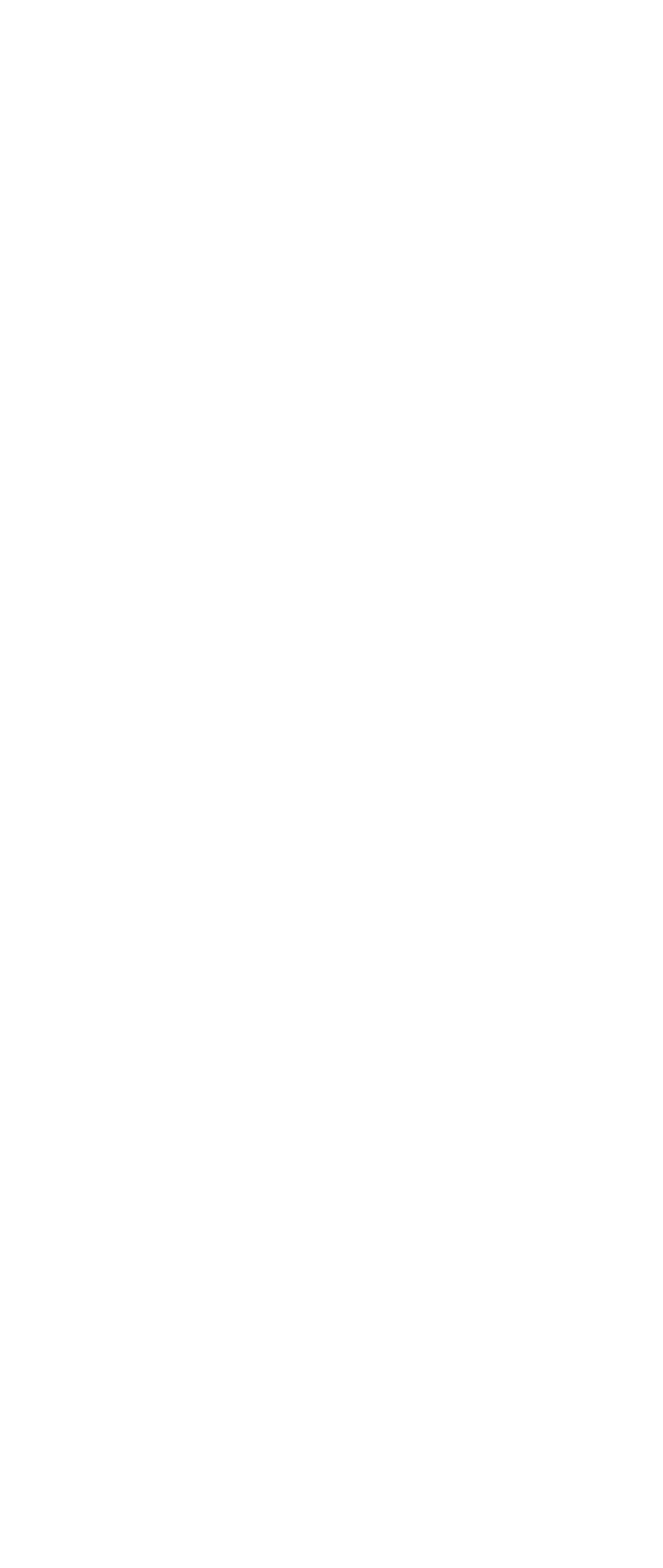

## << Fireworks 4>>

- 21.5 Project Log<br>(22 Dreamw
- 22 Dreamweaver<br>22.1 Dreamweaver
- Dreamweaver Fireworks
- 22.2 Dreamweaver Fireworks
- 22.3 Dreamweaver Fireworks<br>22.4 Dreamweaver Fireworks
- Dreamweaver Fireworks
- 22.5 Dreamweaver Fireworks HTML<br>22.6 Web
- Web

Fireworks HTML

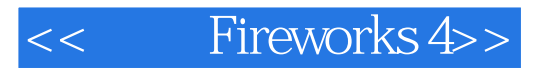

本站所提供下载的PDF图书仅提供预览和简介,请支持正版图书。

更多资源请访问:http://www.tushu007.com